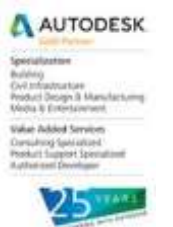

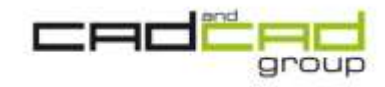

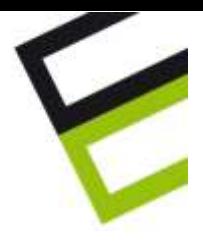

# **CORSO II LIVELLO AUTODESK REVIT LT 2014**

# **Revit per la progettazione architettonica e la costruzione**

Sviluppato specificamente per il Building Information Modeling (BIM), Autodesk® Revit®\* consente a progettisti e costruttori di portare le idee dalla fase di concetto a quella di costruzione con un approccio coordinato e omogeneo basato sul modello. **Autodesk Revit LT** è un'unica applicazione che include funzionalità per la progettazione architettonica, progettazione strutturale e per la costruzione.

#### **IL PROGRAMMA DEL CORSO**

# **ELEMENTI AVANZATI DEL DISEGNO**

- Muri sovrapposti
- Stratigrafia Muri
- Muri locali
- Soluzioni di nodi particolari
- Scale e ringhiere personalizzate
- Facciate continue complesse

#### **DISEGNO STRUTTURALE**

- Impostazione del modello strutturale.
- Definizione di una griglia
- Elementi di disegno strutturale.
- Pilastri
- Travi
- Fondazioni
- Piastre orizzontali e verticali
- Controventi
- Creazione di tavole strutturali

#### **GESTIONE DEL PROGETTO, GESTIONE DEGLI STANDARD DI UNIFICAZIONE**

- Funzionalità di gestione del progetto
- Creare un template personale
- Preparare un template
- Impostare gli stili di annotazioni, cartigli, materiali

# **FASI DI LAVORO E REVISIONI**

- Disegno in fasi (costruito e demolito)
- Impostazione delle fasi e dei colori di sostituzione (gialli e rossi o altro)
- Creazione e gestione degli Stato di fatto e Stato di progetto con Revit Architecture
- Creazione di eventuali altre fasi
- Produzione delle tavole 2D comparative dell'intero progetto
- Creazione delle tabelle di computo per lo Stato di fatto e lo Stato di progetto
- Gestione della visibilità delle fasi
- Sistema di gestione delle revisioni
- Nuvole (fumetti) di revisione, commenti
- Creazione e gestione delle tabelle di revisione
- Salvataggio e caricamento dei file di revisione (file DWF Drawing Web Format)
- Modifica del modello e rilascio della revisione di progetto

#### Cad&Cad group:

Brescia - Via Del Mella, 23/25 - 25131 Brescia - tel. 030 5244200 fax 030 5244000 - info@cadgroup.it Milano - Via Donizetti, 3 - 20020 Lainate - tel. 02 93757011 fax 02 93799370- info@cadgroup.it Reggio Emilia - Via Calvi di Coenzo, 4 - 42100 Reggio E. - tal. 0522 514419 fax 0522 239338 - reggioemi la@cadgroup.it Napoli - Via S. Francesco a Patria, 208 - 80014 Giugliano in Campania - tel. 081 19367276 fax 081 19367278 - napoli@cadgroup.it

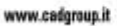

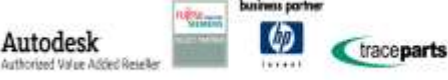

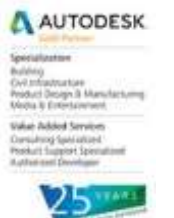

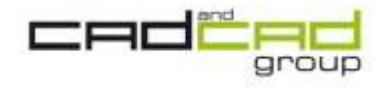

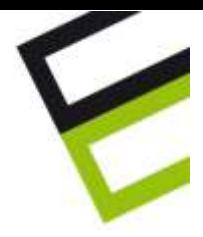

# **INTRODUZIONE ALLE FAMIGLIE PARAMETRICHE COMPLESSE DI REVIT ARCHITECTURE**

- Introduzione alle famiglie parametriche, tipi di famiglie
- Le famiglie parametriche personalizzate concetti e tecniche
- Pianificazione della famiglia, dimensionamento di massima
- I modelli di Famiglia, scelta del modello, progettazione della struttura.

# **CREAZIONE DI FAMIGLIE**

- Definizione della geometria, dei vincoli di posizionamento e dimensionali, dell'origine
- Definizione dei diversi livelli di dettaglio
- Aggiunta di parametri, trasferimento e copia di famiglie tra progetti
- Impostazioni di visibilità

# **CREAZIONE E GESTIONE DELLE FAMIGLIE DI MODELLAZIONE**

- Creazione e modifica di famiglie in-place
- Creazione e modifica di famiglie di componenti
- Creazione di famiglie nidificate
- Lavorare con gruppi di componenti.
- Lavorare con parametri condivisi

# **CREAZIONE E GESTIONE DELLE FAMIGLIE PERSONALIZZATE DI DOCUMENTAZIONE DI TAVOLA**

- Creazione e utilizzo delle etichette
- Definizione dell'origine e inserimento dei Testi etichetta
- Creazione personalizzata di una squadratura completa di cartiglio con inserimento di parametri personalizzati,
- Creazione dei parametri condivisi e dei dettagli costruttivi personalizzato
- Definizione di abachi con parametri avanzati

# **VISUALIZZAZIONE, ILLUMINAZIONE E RENDERING IN CLOUD**

- Introduzione all'ambiente di rendering e al motore di rendering mentalray
- Creazione delle viste prospettiche da cinepresa
- Creazione, impostazione e gestione dell'illuminazione per interni e per esterni
- Utilizzo di sorgenti luminose a standard fotometrico IES
- Gestione della illuminazione diretta e indiretta, ottimizzazione delle impostazioni
- Utilizzo dei materiali della Autodesk Material Library per la definizione dei colori e la mappatura di superfici
- Uso delle impostazioni per creare effetti di rugosità, trasparenza, satinature, ecc.
- Introduzione alla animazione della scena
- Animazione su percorso
- Formati di esportazione del modello e delle immagini

Cad&Cad group:

Brescia - Via Del Mella, 23/25 - 25131 Brescia - tel. 030 5244200 fax 030 5244000 - info@cadgroup.it Milano - Via Donizetti, 3 - 20020 Lainate - tel. 02 93757011 fax 02 93799370- info@cadgroup.it Reggio Emilia - Via Calvi di Coenzo, 4 - 42100 Reggio E. - tel. 0522 514419 fax 0522 239338 - reggioemi la@cadgroup.it Napoli - Via S. Francesco a Patria, 208 - 80014 Giugliano in Campania - tel. 081 19367276 fax 081 19367278 - napoli@cadgroup.it

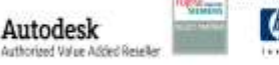

traceparts

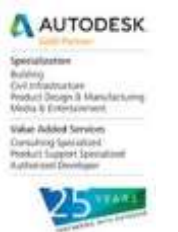

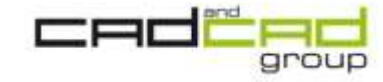

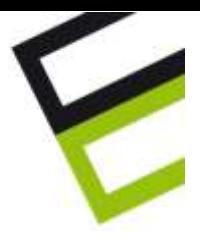

# **Conoscenze richieste**

Ai partecipanti si richiede di avere una conoscenza di base del software Revit in una qualunque versione.

# **Durata**

Il modulo di **II Livello** del corso Autodesk Revit LT 2014 si sviluppa in 24 ore complessive. Al termine del corso sarà effettuata una prova pratica d'esame che qualificherà la conoscenza acquisita e consentirà di ricevere l'attestato.

# **Periodo**

8 incontri di tre ore ciascuno, **ogni mercoledì pomeriggio** dalle 15 alle 18 nelle seguenti date:  $17/9 - 24/9 - 01/10 - 08/10 - 15/10 - 22/10 - 29/10 - 05/11$ .

# **Sede di svolgimento**

Aula del CSPMI di Reggio Emilia, in via Aristotele 109, dotata di postazioni attrezzate con Revit LT 2014. Chi lo desidera potrà utilizzare il proprio notebook. Per garantire una migliore didattica, verranno chiuse le iscrizioni al raggiungimento del 15° iscritto, e farà fede l'ordine di iscrizione. Per attivare il corso serviranno almeno 10 partecipanti.

# **Costo**

Ai geometri iscritti al Collegio (Albo e reg. praticanti) sarà richiesto un contributo pari a **190€ + iva**. Ai professionisti in genere sarà richiesto un contributo pari a **240€ + iva**.

**Docente** Trainer Certificato Autodesk – Ing. Massimo Cafarella.

# **Crediti Formativi**

Il Collegio dei Geometri riserverà crediti formativi ai suoi iscritti partecipanti.

Per iscrizioni e/o richiesta di informazioni inviare email a: [segreteria@collegiogeometri.re.it](mailto:segreteria@collegiogeometri.re.it) e in copia a [software.originale@cadgroup.it](mailto:software.originale@cadgroup.it) indicando Nome, Cognome, indirizzo, telefono e PIVA.

> Gian Paolo Lodi TechSales Account Cad & Cad Engineering srl MPhone: +39.320.407.85.79 E-mail: [software.originale@cadgroup.it](mailto:software.originale@cadgroup.it)

Cad&Cad group: Brescia - Via Del Mella, 23/25 - 25131 Brescia - tel. 030 5244200 fax 030 5244000 - info@cadgroup.it Milano - Via Donizetti, 3 - 20020 Lainate - tel. 02 93757011 fax 02 93799370- info@cadgroup.it Reggio Emilia - Via Calvi di Coenzo, 4 - 42100 Reggio E. - tel. 0522 514419 fax 0522 239338 - reggioemi la@cadgroup.it Napoli - Via S. Francesco a Patria, 208 - 80014 Giugliano in Campania - tel. 081 19367276 fax 081 19367278 - napoli@cadgroup.it

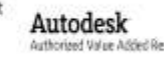

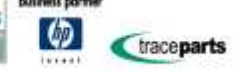

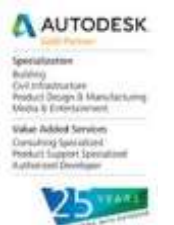

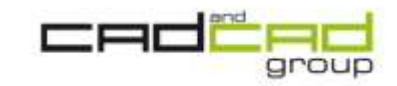

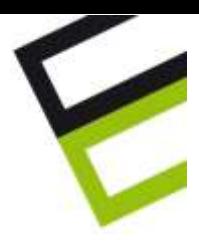

# **Revit LT 2014 in lingua italiana!**

*Vieni a scoprire lo strumento BIM piu economico e intuitivo ora in ITALIANO che ti aiuterà a sviluppare progetti più accurati e di miglior qualità.*

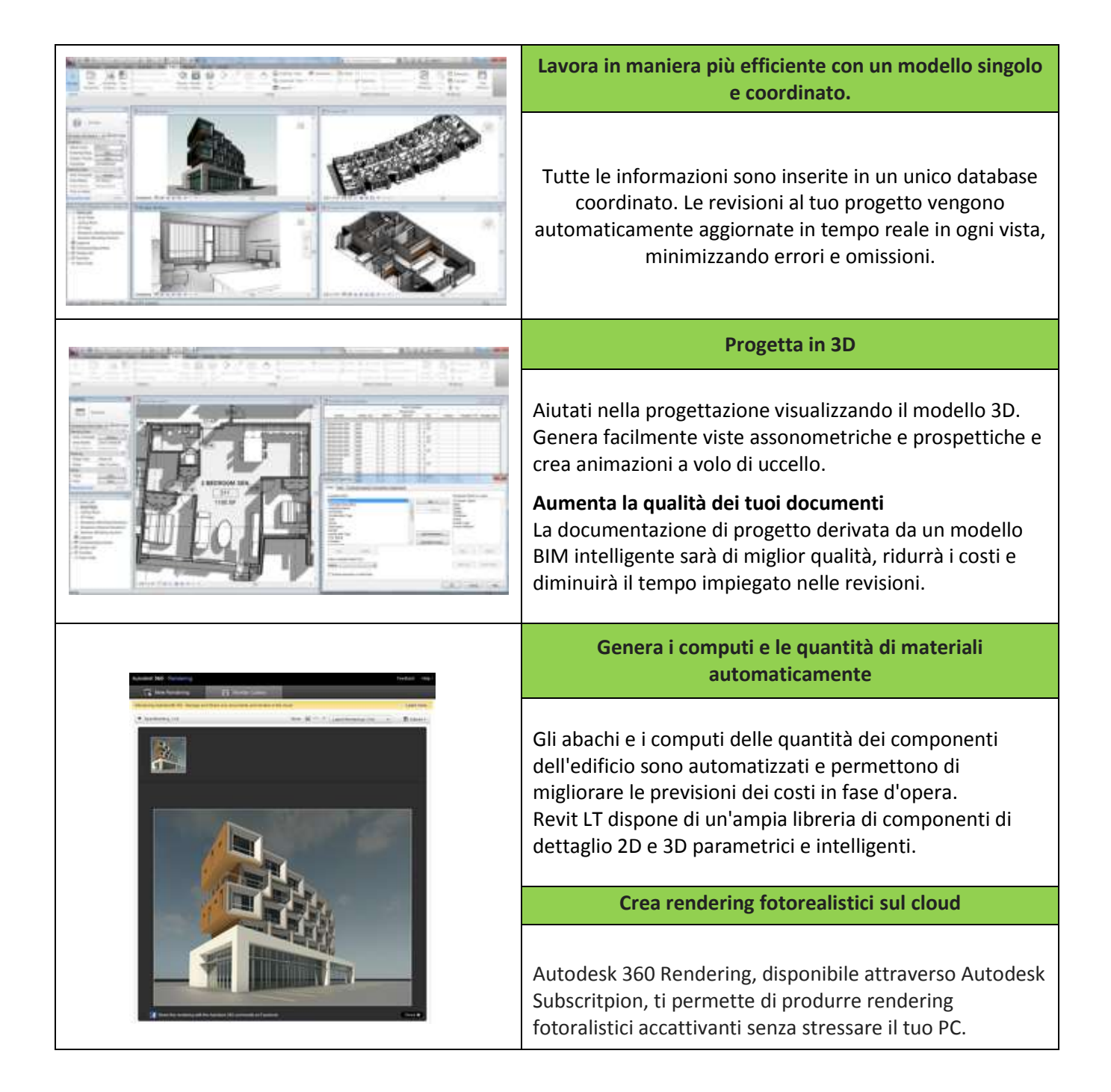

Autodesk

traceparts

Cad&Cad group:

Brescia - Via Del Mella, 23/25 - 25131 Brescia - tel. 030 5244200 fax 030 5244000 - info@cadgroup.it Milano - Via Donizetti, 3 - 20020 Lainate - tel. 02 93757011 fax 02 93799370- info@cadgroup.it Reggio Emilia - Via Calvi di Coenzo, 4 - 42100 Reggio E. - tel. 0522 514419 fax 0522 239338 - reggioemi la@cadgroup.it Napoli - Via S. Francesco a Patria, 208 - 80014 Giugliano in Campania - tel. 081 19367276 fax 081 19367278 - napoli@cadgroup.it

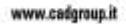